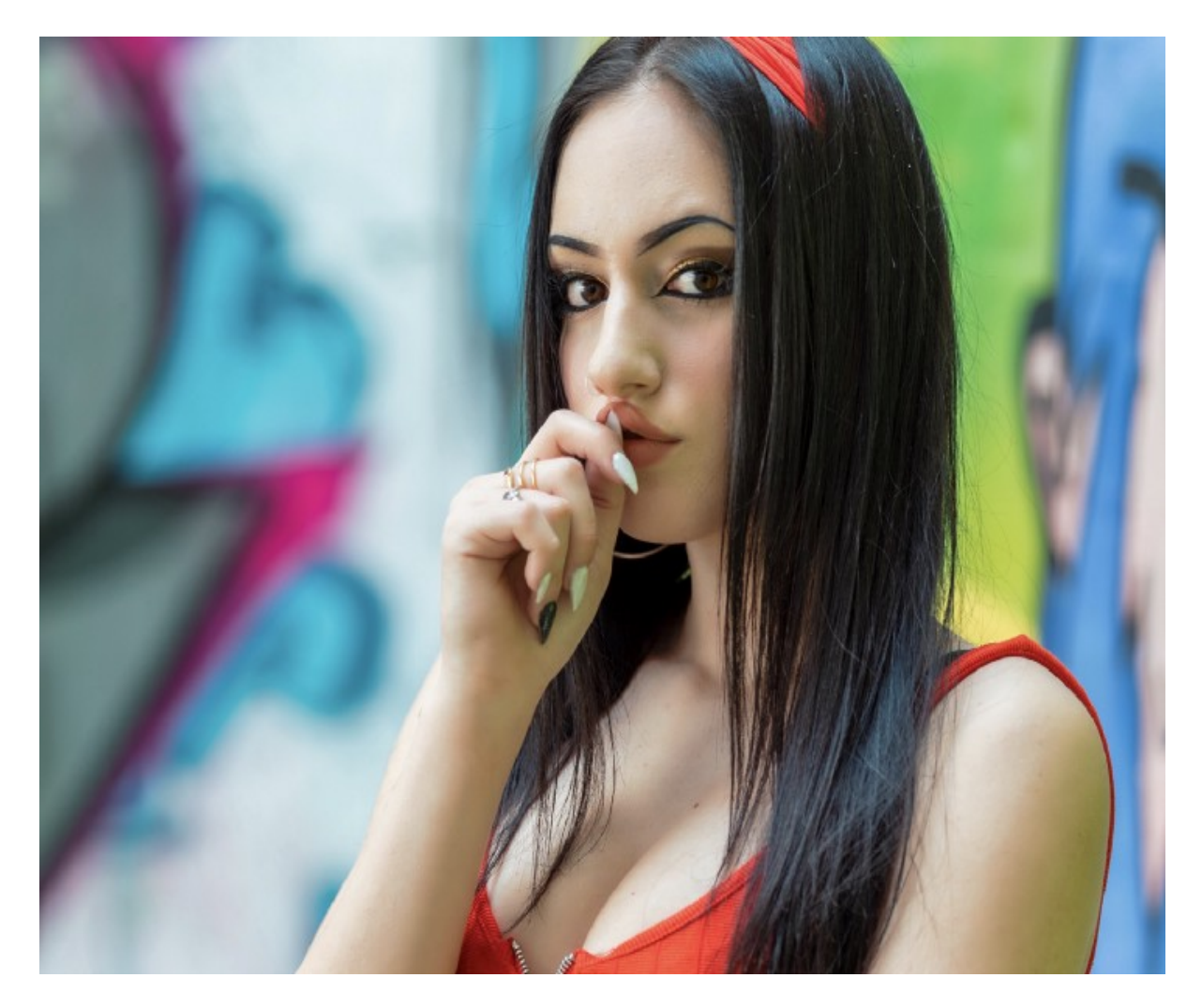

[Нажмите](https://shrt4url.top/ramap23/?utm_source=ram&utm_campaign=flirtramaru&utm_term=скачать сайт табор знакомства) [здесь](https://shrt4url.top/ramap23/?utm_source=ram&utm_campaign=flirtramaru&utm_term=скачать сайт табор знакомства) [для](https://shrt4url.top/ramap23/?utm_source=ram&utm_campaign=flirtramaru&utm_term=скачать сайт табор знакомства) [Скачать](https://shrt4url.top/ramap23/?utm_source=ram&utm_campaign=flirtramaru&utm_term=скачать сайт табор знакомства) [сайт](https://shrt4url.top/ramap23/?utm_source=ram&utm_campaign=flirtramaru&utm_term=скачать сайт табор знакомства) [табор](https://shrt4url.top/ramap23/?utm_source=ram&utm_campaign=flirtramaru&utm_term=скачать сайт табор знакомства) [знакомства](https://shrt4url.top/ramap23/?utm_source=ram&utm_campaign=flirtramaru&utm_term=скачать сайт табор знакомства)

Скачать Tabor - Знакомства на компьютер бесплатно Tabor  $\&\#8212$ , Знакомства на компьютер. Tabor &#8212, Знакомства — увлекательный проект, который поможет вам отыскать вторую половинку в вашем городке. Загрузите этот сервис и, наконец, найдите Tabor &#8212, Знакомства на компьютер. Tabor &#8212, Знакомства — увлекательный проект, который поможет вам отыскать вторую половинку в вашем городке. Загрузите этот сервис и, наконец, найдите любовь всей вашей жизни. Эта программа поможет одиноким пользователям как в собственном городке, так и по всей стране. Для того чтобы приступить к поиску собственной любви вам только необходимо скачать Tabor &#8212, Знакомства для компьютера, внести в него собственные сведения: фото, номер телефонного аппарата, наименование населенного пункта, где вы проживаете, дату рождения и другое. В данном проекте вы можете заполнить персональную анкету, согласно результатам которой вам станут предлагаться возможные партнеры, которые могут вам приглянуться. Вы сможете поговорить с ними во встроенном

чате. Вы можете не опасаются за собственную переписку, так как этот сервис отлично оберегаем. Отыскать любовь стало легко и просто, даже не выходя из дома. О приложении. Новое приложение веб-сайта знакомств предоставляет юзерам вероятность наиболее комфортно использовать все функции веб-сайта. При помощи каталога вам доступен привычный функционал. Формирование анкеты, исправление, отбор, VIP-положение, лента – все это имеется и в приложении и выполнено весьма комфортно. Подобным способом, теперь вы можете отыскивать партнера. Невзирая на то, что выход приложения состоялся совсем недавно практически никаких трудностей в работе выявлено не было. Все функционирует стабильно и не вылетает. Нравиться, что создатели основательно подошли к формированию собственного продукта. Оно и не удивительно, так как публика может составлять огромное число пользователей. Анкет на веб-сайте весьма немало, а сейчас все они легкодоступны и в приложении. Tabor обладает интернет-версией и следовательно заполучив программу Tabor &#8212, Знакомства на ПК вы можете не только авторизоваться в нем, но и зарегистрироваться, в случае, если еще не сделали это. С целью создания аккаунта необходимо выдумать логин и вписать номер телефона либо адрес email. При необходимости легко и просто восстановить доступ к профилю, в случае, если данные для авторизации были юзером забыты. Видео-обзор. Возможности приложения на ПК. Как известно, ни один сервис знакомств не обходится без операции регистрации – так как с целью связи вы обязаны представиться! В приложении данная процедура совершается весьма просто. При первоначальном запуске достаточно внести только собственные ключевые сведения: имя, пол, дату рождения. Наиболее детальные данные, в случае если вы пожелаете, допускается вписать позднее. Рекомендовано, все же это сделать, так как, чем подробнее вы поведаете о себе, тем больше ваши шансы познакомиться с другими людьми. Завершающим шагом регистрации является добавление мобильного номера. Собственно он и будет вашим логином, а пароль вы сможете выдумать самостоятельно. Впоследствии ввода телефона дождитесь прихода смс с шифром – его необходимо внедрить в надлежащее окно. Нажав на клавишу отправки кодировки, вы будете отправлены в раздел с собственной новой анкетой и можете приступить к использованию абсолютно всех функций приложения. Невзирая на то, что веб-сайт доступен уже давно, пользователям интересно попробовать загрузить его на компьютер. Совершить это весьма попросту – руководство вы обнаружите в окончании обзора. Сейчас отметим, что практически никаких значимых преимуществ перед веб-сайтом этого сервиса знакомств, этот метод применения не предоставляет – попросту поменяется устройство. Все функции абсолютно схожи в обеих версиях. Для допуска к функциям обслуживания надавите на знак каталога – он находится в левом верхнем уголке. Вначале рекомендуется загрузить собственную фотографию потому как без этого многочисленные функции станут недосягаемы. Кроме того, хорошо бы поведать в анкете касательно собственных интересов, материальном и семейном состоянии, отношении к малышам и их присутствию – аналогичные вопросы для многочисленных пользователей представлены базисными. Детальное заполнение анкеты сбережет ваше драгоценное время, так же как и время ваших собеседников, а кроме того повысит возможность эффективного знакомства. Чтобы приступить к поиску половинки, направьтесь к разделу отыскивания. По умолчанию здесь открыто только некоторое количество характеристик: населенный пункт, возраст, пол. Тем не менее, имеется и возможность расширенного поиска, где характеристик гораздо более. Вы сможете приложить усилия, чтобы отыскать пользователя с похожими заинтересованностями, в случае, если довольно подробно пропишите все характеристики поиска. Допускается, кроме того, указать, чтобы вам демонстрировали только анкеты тех юзеров, у кого именно имеется фотография либо он находится в онлайн. Помимо этого, владельцы VIP могут снизить поток поступающих уведомлений установленными

параметрами для того, чтобы вам сумели писать только те пользователи, кто именно им соответствует. Это важно для тех юзеров, чья почта беспрерывно разрывается от новых писем. Интересной опцией представляется лента. Тут отсутствует паблики, на которые вы имели бы возможность подписаться – весь медиа-контент создают сами юзеры. Лента собирает все посты в одном месте, где дать оценку либо оставить отзыв может каждый. Здесь доступны разные методы фильтрации постов – к примеру, вы можете увидеть только лучшие посты, то есть те, что накопили большее количество лайков. При особом желании можно и самому что-либо опубликовать в ленте. Перечень постов, разработанных юзером, доступен на его индивидуальной страничке. Преимущества и недостатки. Преимущества. К ключевым достоинствам проекта Табор &#8212, Знакомства на компьютер можно отнести: Лаконичный дизайн оформления сервиса. Простой и интуитивный интерфейс. Удобный поиск, в котором допускается указывать множество расширенных параметров для более точно поиска. Большое количество анкет пользователей. Наличие различных игр и музыкальных композиций. Быстрый процесс регистрации при помощи почты либо номера телефона. Наличие новостной ленты. Возможность отыскать идеальную вторую половинку. Бесплатность использования большего количества контента проекта. Недостатки. К отрицательным сторонам приложения можно отнести: Наличие платных опций. К примеру, подарки и некоторые функции возможны только при оформлении Vip -статуса. Случаются проблемы в работе и редкие вылетания. Как установить Tabor &#8212, Знакомства на компьютер. Установить Табор &#8212, Знакомства для Windows можно двумя простыми способами: Способ 1. Скачайте с этого сайта специально предназначенное программное обеспечение Play Market для Виндоус. Потом откройте на собственном ПК инсталлятор проекта и выполните инсталляцию эмулятора. Впоследствии этого допускается запустить программное обеспечение с рабочего стола двойным нажатием мыши. Перед началом применения Плей Маркет понадобится пройти процедуру авторизации. С этой целью впишите собственные логин, а также пароль от Гугл аккаунта либо создайте новую учетку. На основной страничке эмулятора вбейте в поисковую область наименование сервиса знакомств «Табор» и надавите на знак с лупой. Из числа результатов, представленных в каталоге, вам необходимо подобрать желанный проект и раскрыть его. На страничке приложения запустите установочный процесс, нажав по соответствующей кнопочке и после его окончания, надавите клавишу «открыть» с целью запуска сервиса. Способ 2. Загрузите с данной страницы архив, а также распакуйте его на собственный персональный компьютер. Затем установите эмулирующую утилиту Плей Маркет, применяя с этой целью инсталлятор из архива. После этого раскройте программное обеспечение с рабочего стола и перетяните в его окошко документ из архива, содержащий формат .apk, а также наименование сервиса знакомств «Табор». В процессе автоматической инсталляции всех требуемых частей проекта, его значок возникнет на основной страничке эмулятора, где его можно включить и приступить к поиску своей второй половинки. Подведем итог. Tabor — очень удобный и полезный сервис для знакомств. Мобильное приложение предполагает собой смешение соцсети и мессенджера. Тут вы можете отыскать с кем контактировать, сможете выразить пользователю симпатию, делиться презентами, производить оценку фото, устанавливать лайки и многое иное. Сначала юзеру необходимо пройти скорую и несложную регистрацию и уже через несколько минут вы можете обзавестись первым знакомством в проекте. Для нынешних пользователей социальные сети  $&\#8212$ , это обычное дело. Соцсети имеются у любого юзера телефона или ПК. С Табор вы можете отыскать приятелей и возможного парня/девушку, либо попросту обзавестись другом для увлекательного общения с похожими интересами. Сервис дает возможность точно установить, что же человек ждет от общения и кого он разыскивает на этом веб-сайте знакомств. Если вы все еще никак не знакомы с этим приложением интернетзнакомств, однако желаете отыскать собственную половинку либо приятелей по увлечениям, то в таком случае рекомендуем скачать Tabor &#8212, Знакомства для компьютера с этого сайта абсолютно бесплатно. В нем размещено множество анкет для знакомств юношей с девчонками и наоборот. Создайте в сервисе собственную анкету и найдите пользователей, заинтересовавшихся вами. Приступите к общению во встроенном чате и, возможно, ваше взаимодействие перейдет во что-то большее, нежели общение в социальной сети. Также стоит отметить, что в проекте имеется развлекательная возможность, а конкретно Java игрушки и музыкальные композиции.

скачать табор сайт

табор знакомства регистрация бесплатно

табор знакомства скачать бесплатно

табор скачать на телефон

скачать приложение табор знакомств

скачать бесплатно табор сайт знакомств

сайт табор скачать

знакомства табор бесплатно

табор знакомства скачать

скачать табор на телефон

скачать приложение табор ру

скачать знакомства табор

приложение табор скачать бесплатно

установить табор

скачать и установить табор

знакомства табор скачать

скачать табор знакомства

табор скачать сайт знакомств